## NIF Experiment Interface Consolidation and Simplification to Support User Facility

Presentation to ICALEPCS 2015, User Interfaces Track October 17-23, 2015

> Allan Casey NIF Data Systems

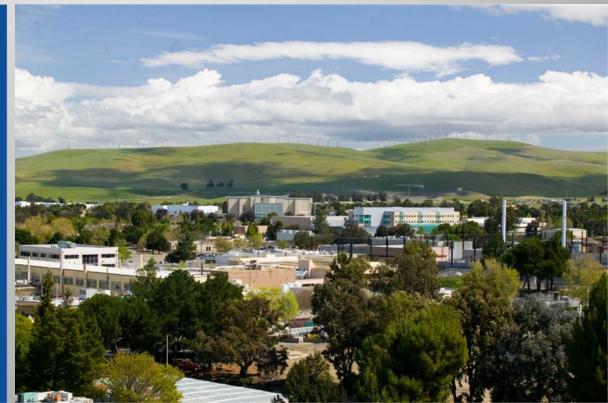

Lawrence Livermore National Laboratory

#### LLNL-PRES-675874

This work was performed under the auspices of the U.S. Department of Energy by Lawrence Livermore National Laboratory under Contract DE-AC52-07NA27344. Lawrence Livermore National Security, LLC

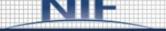

HOME

APPLICATIONS

SUPPORT

#### Applications

- Summary
- Campaign Management
- Data Downloaders
- Data Visualization
- ECMS
- Glovia
- LoCoS
- LPOM
- Mobile Apps
- NIFDesign
- NIF Livelink (RMS)
- NPS
- PORT
- RAHMA
- Shot Analysis
- SMART
- SPLAT

#### Downloads

- <u>CMT Single Experiment Check-out</u> III

#### Links

- Experiment Reviews I
- Shot RI Resources (User Office) □<sup>2</sup>

#### Campaign Management

Campaign Management

Set up, validate and export experiments:

🛋 Launch Campaign Manager

Use for extra-large campaigns - requires 4GB RAM:

Administrative Tools

Create and view pulse shapes:

Launch Pulse Shape Editor

Set up beam pointing to target chamber:

Add targets to CMT:

Add targets to CMT:

Add targets to CMT:

Add targets to CMT:

Parts and lists management:

Target Diagnostic Template Manager:

Create ARC Timing Configurations:

Dante Attenuation Calculator:

Enivronment Set up

CMT Requires the Java Runtime Environment (JRE) Review Detailed Requirements Review and Approval Launch Approval Manager:

Scheduling & Readiness Review Use Shot Planner (aka FLIP, Readiness Tracker) to schedule and track shots

Use SPLAT to see what shots are scheduled:

Review shot setup report and check configuration:

Launch Experiment Readiness Review
 (aka MSSAR / Config Checker)

Export Lifecycle Monitor:

Tools for viewing Experiment Data Compare the setup for any 2 experiments:

Review actual SQL for exported shots: Launch Shot Export SQL Viewer

Review actual XML for Config Checker:

#### User Assistance

How to perform various functions in CMT: Launch "How Do I..." Viewer

The internal NIF IT page was built for commissioning the laser...

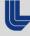

Lawrence Livermore National Laboratory

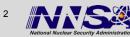

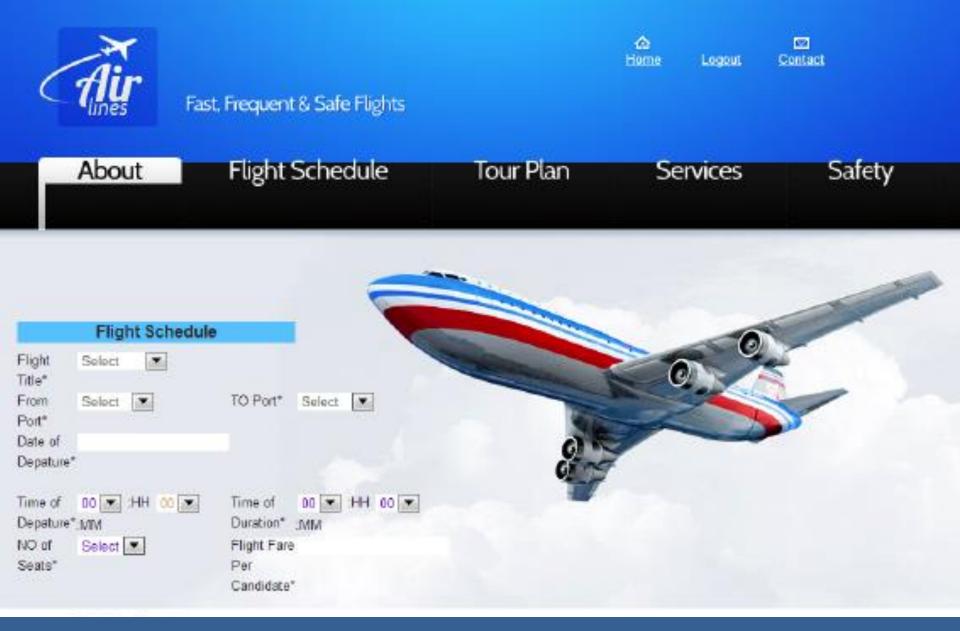

#### ... the NIF user portal needs to be relevant to all users

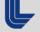

Lawrence Livermore National Laboratory

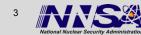

# **Provide Collaborative Environment to all both inside and outside LLNL**

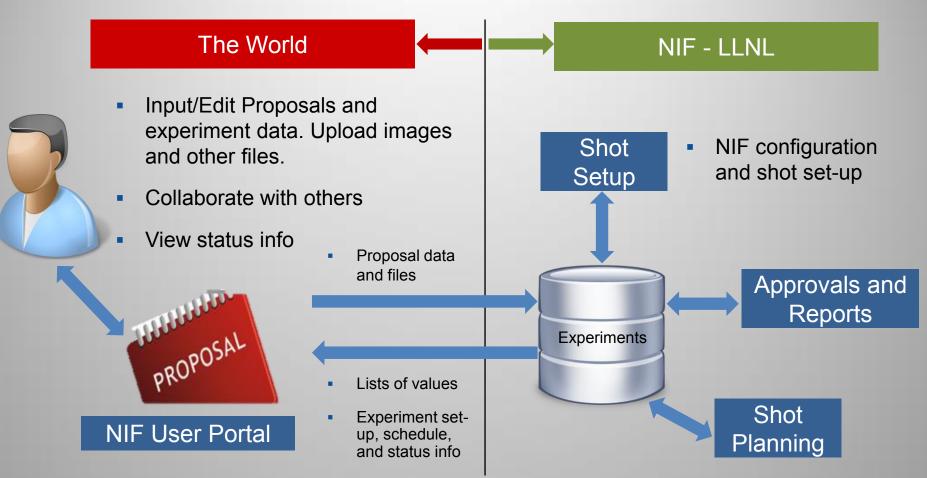

Goal is to give NIF experimenters a unified, simple UI to manage their proposals and experiments

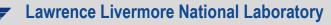

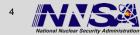

## **Proposal Management Tool**

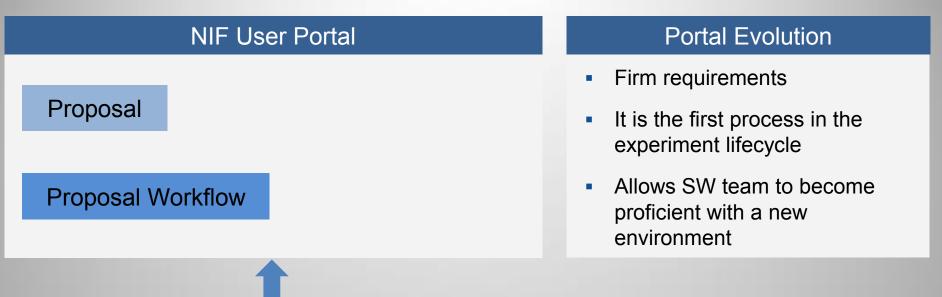

#### **NIF Experiment Tools**

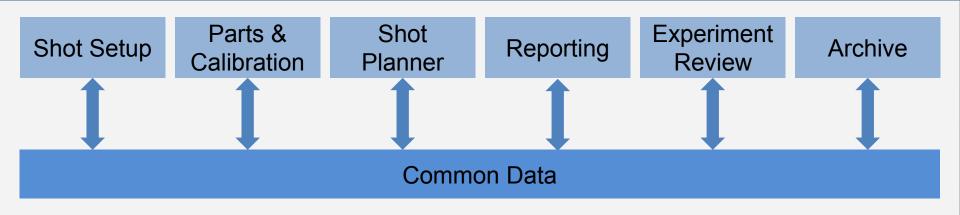

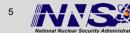

## **Experiment Lifecycle Visualization**

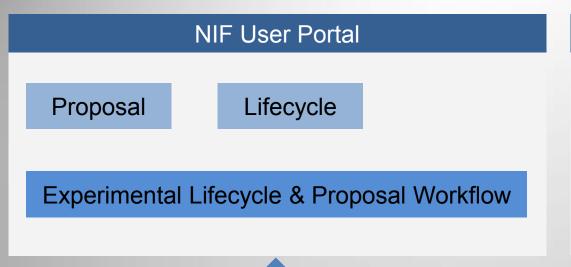

### Portal Evolution

- Detailed requirements are under development
- Experiment visibility is a big issue for users
- Initial deployment will help navigate the existing toolset

#### NIF Experiment Tools

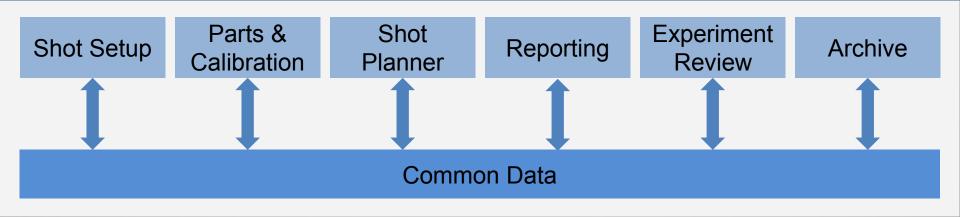

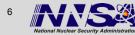

## **Proposed End State**

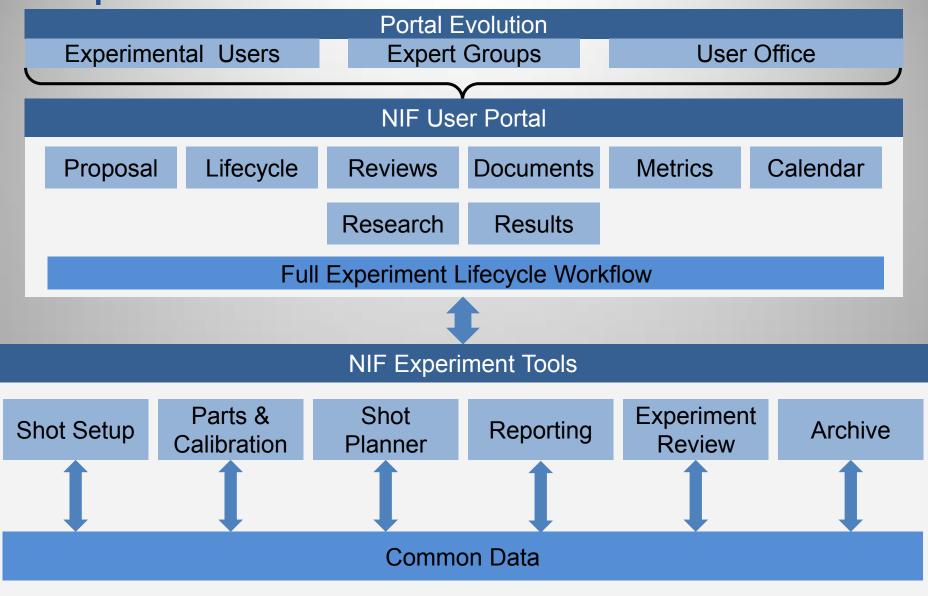

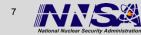

## **Considerations for selecting the platform**

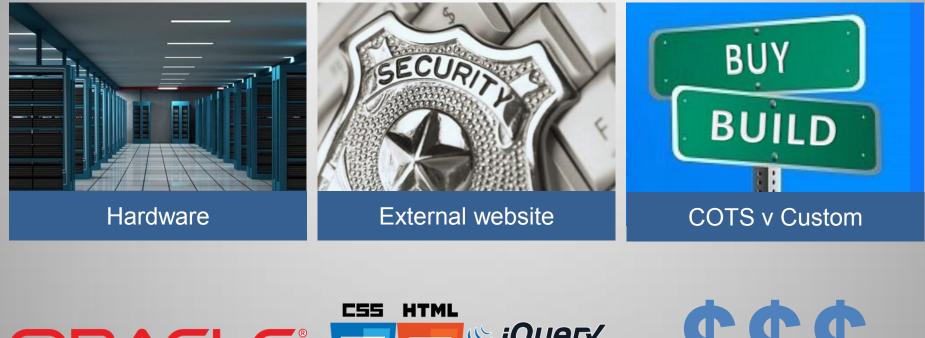

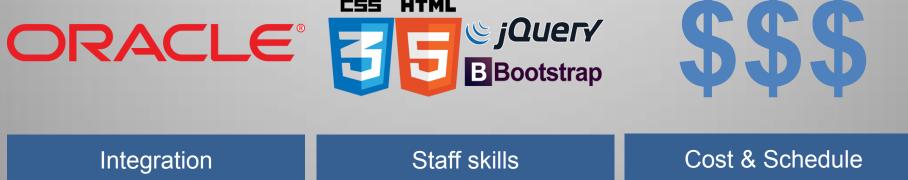

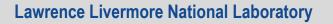

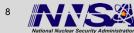

## Various Cloud services solutions were considered

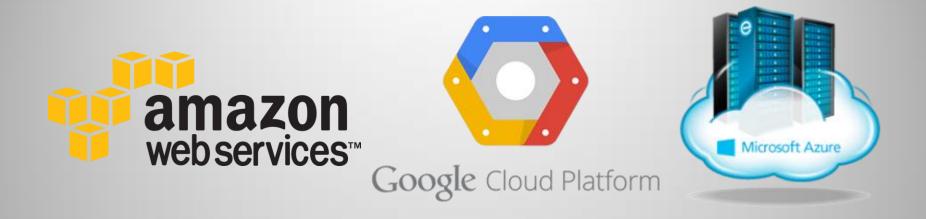

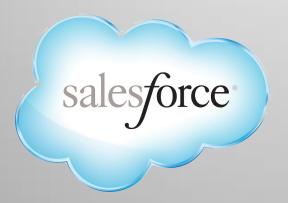

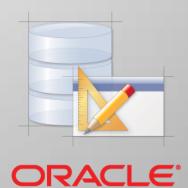

Application Express 4.1

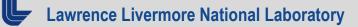

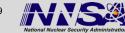

## In the end, SalesForce was selected as the cloud platform

- Hardware maintained by vendor
- Security handled by vendor
- COTS but with the ability to customize
- Oracle based like legacy tools
- Apex language integrates with latest tech stack; JS, HTML5 etc.
- COTS helps with schedule and thus cost

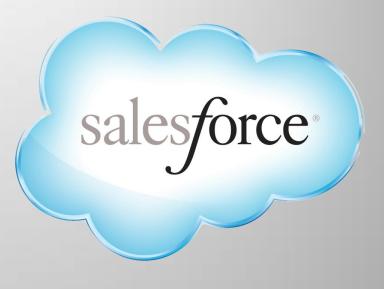

#### Came the closest to meeting all of our requirements

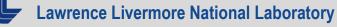

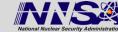

# With all tools there are advantages and disadvantages, SalesForce is no different

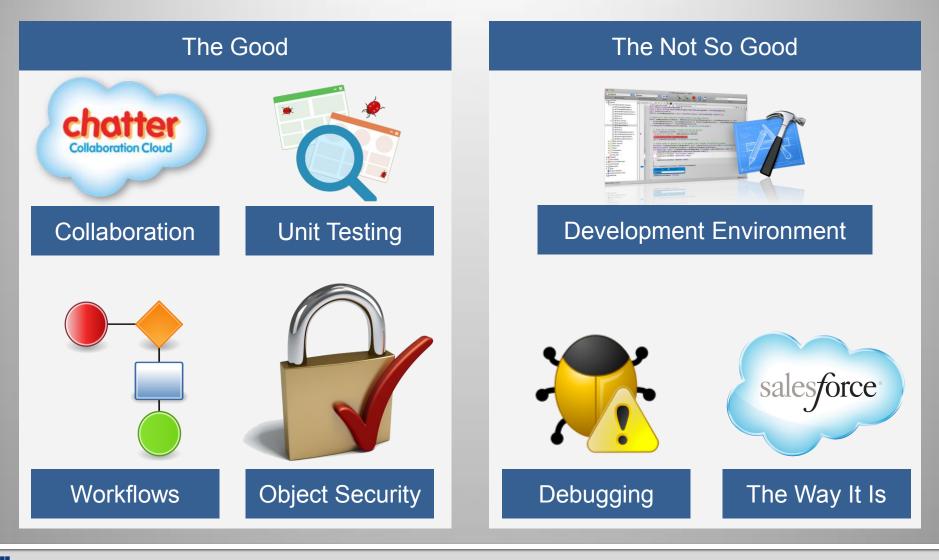

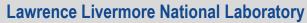

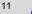

# **NIF User Portal - Proposal Management Tool** http://nifportal.force.com/

| NIF                        |                                                                                                    | Search                                      | Searc             | h Joe User 🔹    |  |  |  |
|----------------------------|----------------------------------------------------------------------------------------------------|---------------------------------------------|-------------------|-----------------|--|--|--|
| Chatter Call for Proposals | Proposals Platforms                                                                                                    | Approve Draft Proposals                     |                   |                 |  |  |  |
| Create New                 | Call for Proposal                                                                                                    | overy Science Call for                      | Proposal          |                 |  |  |  |
| C-130<br>P-001121          |                                                                                                    | Create Proposal                             |                   |                 |  |  |  |
| P-001122                   | Summary                                                                                                    |                                             |                   |                 |  |  |  |
| P-001120<br>P-001001       | Title                                                                                                    | 2015 Discovery Science Call for<br>Proposal | Solicitation_Date | 6/1/2015        |  |  |  |
| P-5<br>P-14<br>P-001119    | Call State                                                                                                    | Open                                        | Allocation Days   | 18              |  |  |  |
| P-001115                   | Detail                                                                                                    |                                             |                   |                 |  |  |  |
|                            | LLNL is issuing a call for proposals for experiments in the Discovery Science (DS) program on the NIF,<br>starting nominally in the third quarter of FY2017 (spring of 2017) and extending into FY2018. |                                             |                   |                 |  |  |  |
|                            | To help us with the planning and refereeing process, we would appreciate applicants entering<br>and abstract for their proposals via the web based form, lune 30, 2015. Full proposals are due          |                                             |                   |                 |  |  |  |
| Common inte                | rface for all use                                                                                                    | ers to interact with th                     | eir proposals     | and experiments |  |  |  |

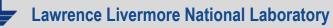

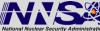

## **Proposed End State**

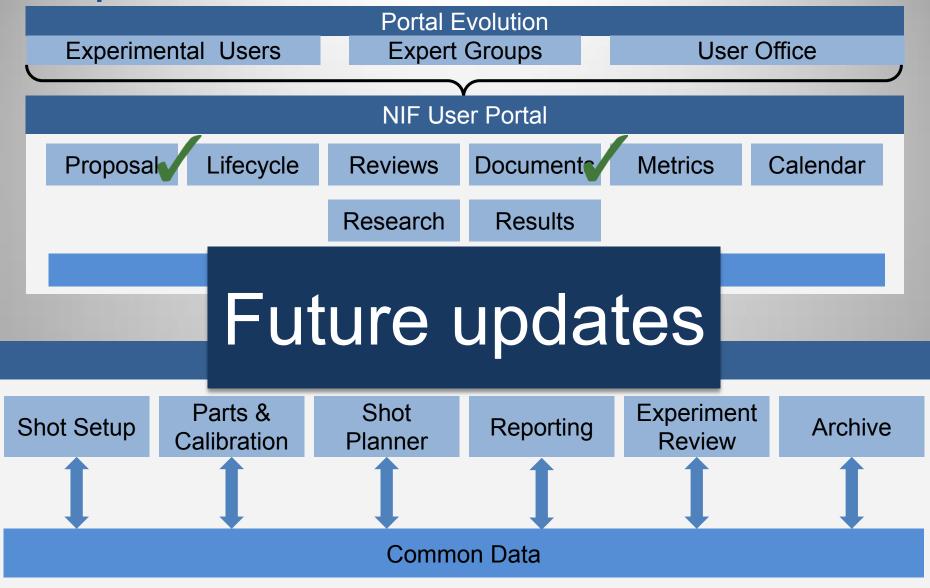

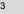

## **Drag and drop interface for ranking proposals**

| Home Chatter Programs                                                   | Campaigns Platforms Approve Draft Proposals +             |
|-------------------------------------------------------------------------|-----------------------------------------------------------|
| Create New                                                              | Rank Proposals Save Save and Approve/Reject               |
| Recent Items                                                            | Select a Call Call For Proposal-Discovery Science (C-120) |
| <u>C-102</u>                                                            | Tier 1 Unranked Proposals                                 |
| P-001046 C-118                                                          | No Items Exist Experiment 1                               |
| <ul> <li>P-001016</li> <li>SFDC2 Admin2</li> <li>Allan Casey</li> </ul> | Experiment 2                                              |
| <ul> <li><u></u></li></ul>                                              | Experiment 3                                              |
| Loe Office                                                              |                                                           |
| Lessex Samples                                                          | Tier 2 Rejected Proposals                                 |
| 🔯 Recycle Bin                                                           | No Items Exist No Items Exist                             |
|                                                                         |                                                           |
|                                                                         |                                                           |
|                                                                         |                                                           |

## Use the Web to collaborate and not Excel

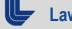

Lawrence Livermore National Laboratory

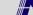

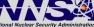

## **Drag and drop interface for ranking proposals**

| Home Chatter Programs                              | Campaigns Platforms Approve Draft Proposals +             |
|----------------------------------------------------|-----------------------------------------------------------|
| Create New                                         | Rank Proposals Save Save and Approve/Reject               |
| Recent Items                                       | Select a Call Call For Proposal-Discovery Science (C-120) |
| <u>C-102</u>                                       | Tier 1 Unranked Proposals                                 |
| <ul> <li>P-001046</li> <li>C-118</li> </ul>        | Experiment 3 Experiment 1                                 |
| <ul> <li>P-001016</li> <li>SFDC2 Admin2</li> </ul> | Experiment 2                                              |
| Allan Casey C-103                                  |                                                           |
| P-001002 Joe Office                                |                                                           |
| Essex Samples                                      | Tier 2 Rejected Proposals                                 |
| 🔯 Recycle Bin                                      | No Items Exist No Items Exist                             |
|                                                    |                                                           |
|                                                    |                                                           |
|                                                    |                                                           |

## Use the Web to collaborate and not Excel

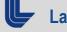

Lawrence Livermore National Laboratory

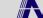

## **Experiment editor**

| Chatter   | hatter Call for Proposals Platforms Approve Draft Proposals |           |           |           |  |  |  |  |  |  |
|-----------|-------------------------------------------------------------|-----------|-----------|-----------|--|--|--|--|--|--|
| Remove fo | Remove for the initial Release                              |           |           |           |  |  |  |  |  |  |
| Summary   | ummary Collaborators Experiments Attachments                |           |           |           |  |  |  |  |  |  |
| 🖪 Sav     | Save C New                                                  |           |           |           |  |  |  |  |  |  |
|           | Attribute                                                   | Exp1 🝙 💼  | Exp2 🕤 👼  | Exp3 🕤 💼  |  |  |  |  |  |  |
| 1         | Proposed Experiment ID                                      | PX-010146 | PX-010147 | PX-010148 |  |  |  |  |  |  |
| 2         | Sequence Number                                             | 1         | 2         | 3         |  |  |  |  |  |  |
| 3         | Experiment Name                                             | Exp1      | Exp2      | Exp3      |  |  |  |  |  |  |
| 4         | Experiment Description                                      |           |           |           |  |  |  |  |  |  |
| 5         | Campaign Lead                                               |           |           |           |  |  |  |  |  |  |
| 6         | Platform Configuration                                      | V         | V         |           |  |  |  |  |  |  |
| 7         | Allocation Fiscal Year                                      |           |           |           |  |  |  |  |  |  |
| 8         | Shot Allocation Quarter                                     | ▼         | V         | V         |  |  |  |  |  |  |
| 9         | Predecessor Experiment                                      |           |           |           |  |  |  |  |  |  |
| 10        | New Snout?                                                  | ▼         | T         | <b>V</b>  |  |  |  |  |  |  |
| 11        | New Detector?                                               | V         | V         | Υ         |  |  |  |  |  |  |
| 12        | Polar DIM Instrument                                        | V         | V         | Υ         |  |  |  |  |  |  |
| 13        | Polar DIM Strips                                            | V         | V         | Υ         |  |  |  |  |  |  |
| 14        | Polar DIM Hardened                                          | v         | v         | v         |  |  |  |  |  |  |
| 15        | Polar DIM Priority                                          | v         | v         | v         |  |  |  |  |  |  |
|           |                                                             | 1         | 1         | 1         |  |  |  |  |  |  |

## An Excel like experience for experiment definition

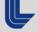

Lawrence Livermore National Laboratory

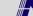

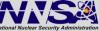

# **Show Key Experiment Lifecycle Status Information**

| Task State       Complete       Issues       NA       No Issues       Past Due       Pre Approved       Not Complete       Filter       Export to Excel |                                         |                       |          |                               |                           |               |                               |                                    |                   |                   |                        |                     |
|----------------------------------------------------------------------------------------------------|-----------------------------------------|-----------------------|----------|-------------------------------|---------------------------|---------------|-------------------------------|------------------------------------|-------------------|-------------------|------------------------|---------------------|
| Go Reports 1. Primary Report - Rows 25 - Actions                                                                                                    |                                         |                       |          |                               |                           |               |                               |                                    |                   |                   |                        |                     |
| -                                                                                                    | V Curr T between 0 and 8 V V            |                       |          |                               |                           |               |                               |                                    |                   |                   |                        |                     |
|                                                                                                    |                                         |                       |          |                               |                           |               |                               |                                    |                   |                   |                        |                     |
|                                                                                                    | FLIPID V                                |                       |          |                               |                           |               |                               |                                    |                   |                   |                        |                     |
|                                                                                                    | shotRI 🗹 🙀                              |                       |          |                               |                           |               |                               |                                    |                   |                   |                        |                     |
|                                                                                                    | 100000000000000000000000000000000000000 | eddate                |          | -×                            |                           |               |                               |                                    |                   |                   |                        |                     |
|                                                                                                    | PE                                      |                       |          | *                             |                           |               |                               |                                    |                   |                   |                        |                     |
| Scroll I                                                                                                    | 0: 32.1<br>Exp                          | 1System Engr<br>Sched | g Review | v Priority (H/M/L)  v FLIP ID | <u>Cmt Exp Name</u>       | <u>Cmt</u>    | 32.11                         | 32.12                              | 32.13             | 32.14             | 32.15                  | 32.1                |
|                                                                                                    | гтр                                     | Dt                    | I        | <u>FLIF IV</u>                | <u>CIIIT LXP Name</u>     | Exp           | System                        | New                                | New TD            | New Fac           | Pri targ               | BU ta               |
|                                                                                                    |                                         |                       |          |                               |                           | <u>Status</u> | <u>Engrg</u><br><u>Review</u> | <u>Target</u><br><u>Capability</u> | <u>Capability</u> | <u>Capability</u> | <u>rqd</u><br>prior to | <u>rqd</u><br>prior |
|                                                                                                    |                                         |                       |          |                               |                           |               | Priority<br>(H/M/L)           | <u>Y/N</u>                         |                   |                   | <u>shot</u><br>date    | <u>sho</u><br>date  |
|                                                                                                    |                                         |                       |          |                               |                           |               |                               |                                    |                   |                   | Defined                | Defin               |
| 1                                                                                                    | EXP                                     | 06/21/2015            | 0        | F_Gbar_Gbar_EEE               | F_Gbar_Gbar_S11           | Exported      | L                             | No                                 | No                | No                | 01/14/2015             |                     |
| 1                                                                                                    | EXP                                     | 06/21/2015            | 0        | F_Gbar_Gbar_FFF               | F_Gbar_Gbar_S12           | Exported      | L                             | No                                 | No                | No                | 01/14/2015             |                     |
| 1                                                                                                    | EXP                                     | 06/22/2015            | 0        | I_PartCritPath_90-78_DDD      |                           | 157           |                               | 2                                  |                   |                   |                        |                     |
| 1                                                                                                    | EXP                                     | 06/22/2015            | 0        | H_CVal_Key_672CH_BBB          | H_CVal_Key_672CH_S03      | Exported      | L                             | No                                 | No                | No                | 02/12/2015             |                     |
| 1                                                                                                    | EXP                                     | 06/22/2015            | 0        | H_Mat_TARDIS_Diff_FFF         | H_Mat_TARDIS_Diff_S10     | Exported      | L                             | No                                 | No                | No                | 01/14/2015             |                     |
| 1                                                                                                    | EXP                                     | 06/23/2015            | 0        | H_Hyd_Shktub_Shear_LLL        | H_Hyd_Shktub_Shear_S14    | Exported      | L.                            | No                                 | No                | No                | 01/14/2015             |                     |
| 1                                                                                                    | EXP                                     | 06/23/2015            | 0        | H_Hyd_Shktub_Shear_MMM        | H_Hyd_Shktub_Shear_S15    | Exported      | L                             | No                                 | No                | No                | 01/14/2015             |                     |
| 1                                                                                                    | EXP                                     | 06/23/2015            | 0        | H_Hyd_Shktub_Shear_NNN        | H_Hyd_Shktub_Shear_S16    | Exported      | L                             | No                                 | No                | No                | 01/14/2015             |                     |
| 1                                                                                                    | EXP                                     | 06/24/2015            | 0        | H_Hyd_Shktub_Shear_KKK        | H_Hyd_Shktub_Shear_S13    | Exported      | L                             | No                                 | No                | No                | 01/09/2015             |                     |
| 1                                                                                                    | EXP                                     | 06/24/2015            | 0        | Fa_LSR_Ops_Eff_FY15Q3_DDD     | Fa_LSR_Ops_Eff_FY15Q3_S13 | Exported      | £.                            |                                    |                   |                   |                        |                     |
| 1                                                                                                    | EXP                                     | 06/25/2015            | 0        | I_HDC_DT_NV_BBB               | I_HDC_DT_NV_S02           | Exported      | L                             | No                                 | No                | No                | 01/14/2015             | 01/14/2             |
| 1                                                                                                    | EXP                                     | 06/25/2015            | 0        | Fa_LSR_B35_3Pulse_HHH         | Fa_LSR_B35_3pulse_S08     | Exported      |                               |                                    |                   |                   |                        |                     |
| 1                                                                                                    | EXP                                     | 06/25/2015            | 0        | Fa_LSR_Ops_Eff_FY15Q3_QQQ     | Fa_LSR_Ops_Eff_FY15Q3_S12 | Exported      |                               |                                    |                   |                   |                        |                     |
| 1                                                                                                    | EXP                                     | 06/26/2015            | 0        | H_DIMXns_90-78_12Hr_JJJ       |                           | -             |                               |                                    |                   |                   |                        |                     |

## Instead of seeing all the data for all experiments...

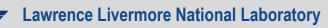

LLNL-PRES-675874 - THHC3O05, 10/17/2015

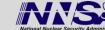

# Show key experiment lifecycle status information

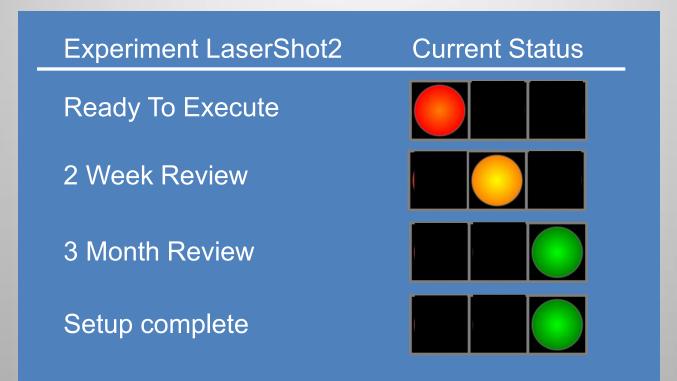

... users can see the simplified status

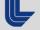

Lawrence Livermore National Laboratory

LLNL-PRES-675874 - THHC3005, 10/17/2015

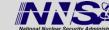

## **Provide users with the ability to get to NIF tools**

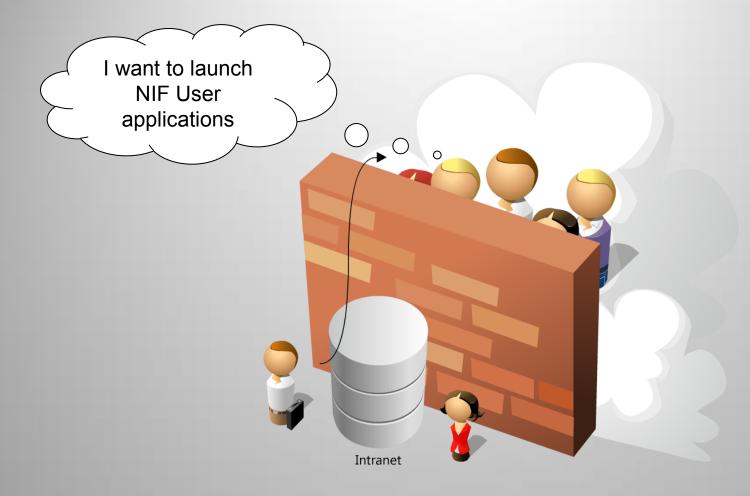

### Give the appearance of launching tools from the outside

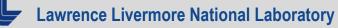

LLNL-PRES-675874 - THHC3005, 10/17/2015

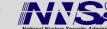

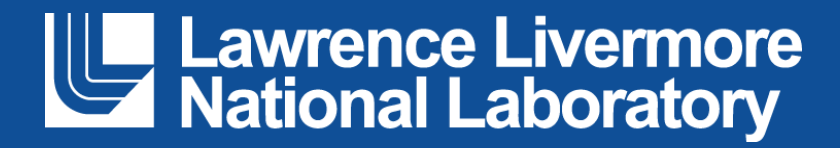